# IFCID 366 APPLICATION COMPATIBILITY V11R1

DB2 V11 June 2017

# Agenda

- IFCID 366 Introduction
- System and Configuration
	- System State before DB2 v11R1
	- Starting I366 trace
- Externalize I366 and SQL text
	- EXPLAIN\_STMT\_CACHE/Unload SYSPACKSTMT
	- I366 TRACE FROM SMF
- Reporting and Analysis (with IDAA)
- Application Testing and Implementation
- Be Aware….
- Questions

#### IFCID 366 Introduction

- IFCID 366 is a record trace that identifies V10 incompatible functions.
- IFCID 366 was first introduced in DB2 V10 as a method to identify (CAST) CHAR,(CAST) VARCHAR and TIMESTAMP application incompatibilities.
- DB2 V11 enhanced I366 with additional tracing capabilities.
- DB2 V11 introduces a second IFCID, IFCID 376. IFCID 376 is a roll up of 366. DB2 writes one record for each unique static or dynamic statement
- I366 Function Code Incompatibilities are explained on IBM Knowledge Center[https://www.ibm.com/support/knowledgecenter/SSEPEK\\_11.0.0/wnew/src/tpc/db2z\\_whatschanged.html](https://www.ibm.com/support/knowledgecenter/SSEPEK_11.0.0/wnew/src/tpc/db2z_whatschanged.html)

# System and Configuration

- System State
	- 2 Production Systems and 4 Non-Production Systems
	- DB2 v10 with BIF\_COMPATABILITY = V9\_DECIMAL\_VARCHAR
	- "The BIF COMPATIBILITY subsystem parameter specifies whether built-in functions and specifications are to return results in the newer format or revert to the pre-DB2® 10 format."
	- [https://www.ibm.com/support/knowledgecenter/en/SSEPEK\\_11.0.0/inst/src/tpc/db2z\\_ipf\\_bifcomp](https://www.ibm.com/support/knowledgecenter/en/SSEPEK_11.0.0/inst/src/tpc/db2z_ipf_bifcompatibility.html) atibility.html
- Start Command IFCID 366
	- -START TRACE(PERFM) CLASS(32) IFCID(366) SCOPE (GROUP) DEST(SMF)
	- Reminder to start trace after system cycle, especially data sharing scope: Group

# Overall Process Flow

• Tables with I366 trace and SQL text of Dynamic and Static **Statements** 

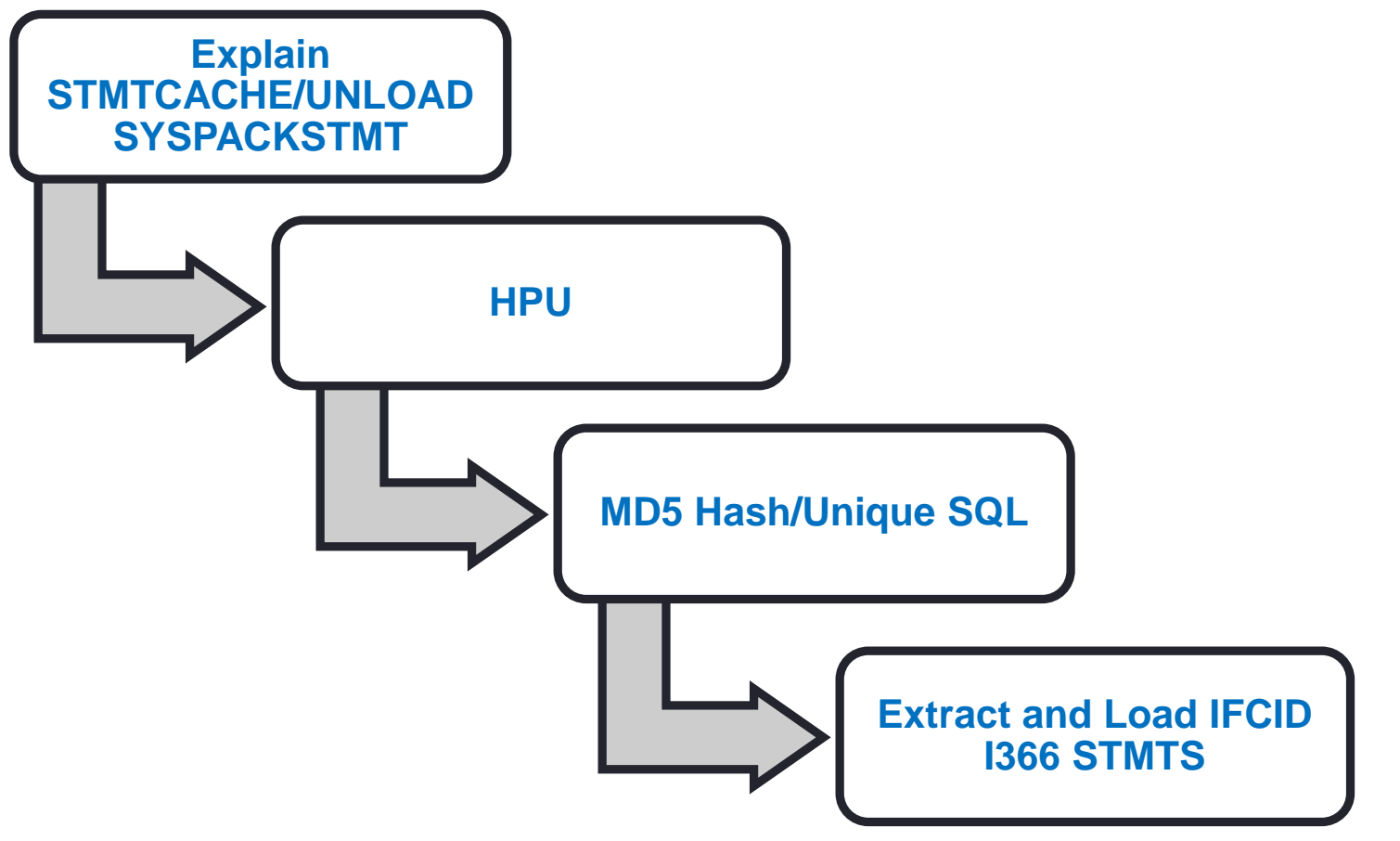

#### EXPLAIN STMTCACHE/Unload SYSPACKSTMT

- "EXPLAIN STMTCACHE ALL" for every DB2 member
- Unload SYSPACKSTMT Load to STATIC\_STG table
- Executed once per day at midnight
- Execute HPU Unload of DSN\_STATEMENT\_CACHE \_TABLE to flat file using SELECT statement
	- CAST(SUBSTR(STMT\_TEXT,1,8000) AS VARCHAR(8000))
	- **IDAA does not handle LOB fields**
- For each STMTCACHE file, LOAD to STMT\_CACHE\_STG table
- For SYSPACKGE files Load to STATIC\_STG table

#### HPU

**. .**

• HPU Unload from STMT\_CACHE\_STG table where the row doesn't already exist on our STMT\_CACHE repository table (identifying new records only):

**UNLOAD TABLESPACE SELECT STG.STMT\_ID ,COALESCE(STG.STMT\_TOKEN,'NODS') ,STG.COLLID ,STG.PROGRAM\_NAME ,STG.INV\_DROPALT ,STG.STMT\_TEXT** 

**FROM STMT\_CACHE\_STG STG WHERE NOT EXISTS** 

**( SELECT \* FROM DB2ADMN.TDB\_STMT\_CACHE A WHERE STG.PROGRAM\_NAME = A.PROGRAM\_NAME**  AND STG.CACHED TS = A.CACHED TS AND STG.PRIMAUTH = A.PRIMAUTH **AND STG.SCHEMA = A.SCHEMA AND STG.GROUP\_MEMBER = A.GROUP\_MEMBER ) WITH UR;** 

#### HPU

• **HPU Unload from STATIC STG table where the row doesn't already exist on our STATIC SQL repository table (identifying new records only):**

WITH PKG STAT (COLLECTION, PROGRAM, PKG TIMESTAMP) AS ( SELECT COLLECTION, PROGRAM, MAX(PKG\_TIMESTAMP) FROM DB2ADMN.CQM31\_53\_STATIC\_STG\_SQL GROUP BY COLLECTION, PROGRAM **MINUS SELECT SPKG.COLLECTION, SPKG.PROGRAM, MAX(SPKG.PKG\_TIMESTAMP) FROM DB2ADMN.CQM31\_53\_STATIC\_SQL SPKG** 

**WHERE** 

**SELECT** 

.

. ,CAST(SUBSTR(SQLSTMT,1,8000) AS VARCHAR(8000)) FROM DB2ADMN.CQM31\_53\_STATIC\_STG\_SQL STGSQL, PKG\_STAT WHERE STGSQL.COLLECTION = PKG\_STAT.COLLECTION AND STGSQL.PROGRAM = PKG\_STAT.PROGRAM AND STGSQL.PKG\_TIMESTAMP = PKG\_STAT.PKG\_TIMESTAMP

#### MD5 Hash/Unique SQL

- Execute Rexx exec that call a stored procedure
- Reads HPU unloaded file
- Calls Stored Procedure to generate an MD5 hash value for each unique SQL Statement
- Inserts data into two repository tables: STMT\_CACHE table and STMT\_CACHE\_TEXT table
- STMT\_CACHE table has all columns except STMT\_TEXT
- STMT\_CACHE\_TEXT has only MD5 hash value and STMT\_TEXT
- If we receive -803, we know the SQL Statement is already on our table.

- Dump TYPE(102) Records from SMF
- Execute SAS program to extract relevant IFCID366 data using VMAC102 and \_T102366 macro
- Mapping for IFCID366 records can be found in SDSNMACS(DSNDQW05)

- IF QWHCATYP  $= 1$  THEN F366TYP  $=$  'TSO ';
- IF QWHCATYP  $= 2$  THEN F366TYP  $=$  'DB2 CALL ATTACH';
- $\cdot$  IF QWHCATYP = B THEN F366TYP = 'DB2 UTILITIES';
- IF QWHCATYP  $= C$  THEN F366TYP  $=$  'RRSAF':
- IF QWHCATYP  $= 8$  THEN F366TYP  $=$  'DRDA';
- $\cdot$  IF QW0366FN = 1 THEN
- F366DESC = 'V9 SYSIBM.CHAR(DECIMAL-EXPR) FUNCTION';
- $\cdot$  IF QW0366FN = 2 THEN
- F366DESC = 'V9 SYSIBM.VARCHAR(DECIMAL-EXPR)
- FUNCTION CAST (DECIMAL AS CHAR)';
- $\cdot$  IF QW0366FN = 3 THEN F366DESC = 'UNSUPPORTED TIMESTAMP VALUE';
- $\cdot$  IF QW0366FN = 4 THEN F366DESC = 'RESERVED WORD:ARRAY\_EXISTS';
- $\cdot$  IF QW0366FN = 5 THEN F366DESC = 'RESERVED WORD:CUBE';
- $\cdot$  IF QW0366FN = 6 THEN F366DESC = 'RESERVED WORD:ROLLUP';
- $\cdot$  IF QW0366FN = 7 THEN F366DESC = 'POSSIBLE SQLCODE -301';
- 
- 

- 
- 
- 

- $\cdot$  IF QW0366FN = 8 THEN F366DESC = 'DDF\_COMPATIBILITY/JAVA EXCP';
- $\cdot$  IF QW0366FN = 9 THEN F366DESC = 'TIMEZONE IGNORE';
- $\cdot$  IF QW0366FN = 1101 THEN F366DESC = 'XML NODE';
- $\cdot$  IF QW0366FN = 1102 THEN F366DESC = 'XPATH PROCESSING';
- $\cdot$  IF QW0366FN = 1103 THEN F366DESC = 'ASUTIME';
- $\cdot$  IF QW0366FN = 1104 THEN F366DESC = 'CLIENT\_USERID';
- $\cdot$  IF QW0366FN = 1105 THEN F366DESC = 'CLIENT WKSTNAME';
- $\cdot$  IF QW0366FN = 1106 THEN F366DESC = 'CLIENT APPLNAME';
- $\cdot$  IF QW0366FN = 1107 THEN F366DESC = 'CLIENT\_ACCTNG';
- $\cdot$  IF QW0366FN = 1108 THEN F366DESC = 'CAST(STRING AS TIMESTAMP)';
- $\cdot$  IF QW0366FN = 1109 THEN F366DESC = 'CAST(STRING AS TIMESTAMP)';
- $\cdot$  IF QW0366FN = 1110 THEN F366DESC = 'BUILT-IN FUNCTION: SPACE';
- $\cdot$  IF QW0366FN = 1111 THEN F366DESC = 'BUILT-IN FUNCTION: VARCHAR';
- $\cdot$  IF QW0366TY = '4000'X THEN F366TYPE = 'STATIC';
- $\cdot$  IF QW0366TY = '8000'X THEN F366TYPE = 'DYNAMIC';

**Fields Extracted from IFICD 366 and Loaded to IFICD 366 table:**

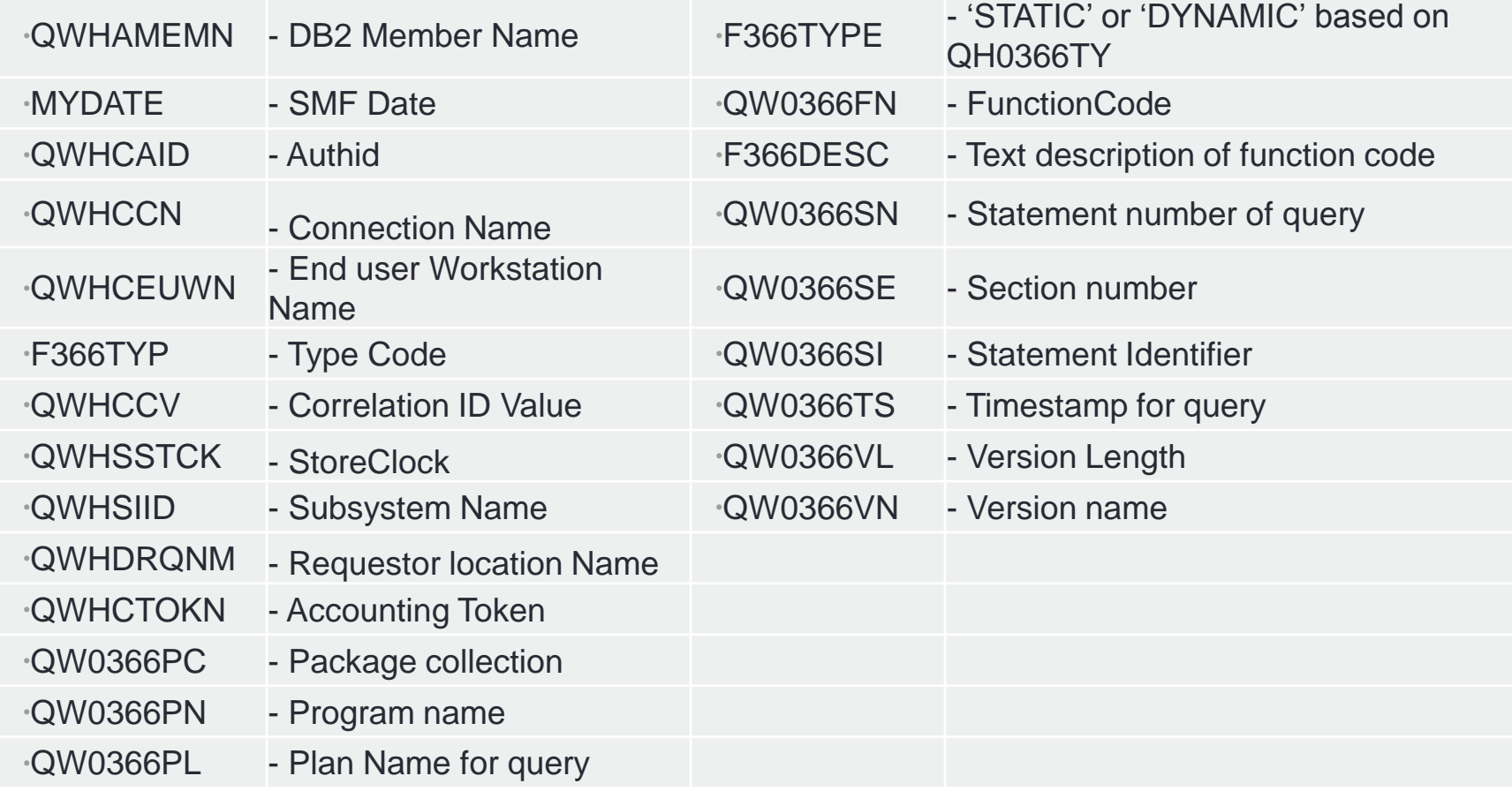

#### Reporting and Analysis

• Capturing and externalizing IFCID 366 and the corresponding SQL statements allowed us to build reports by function codes, DB2 member, PRIMAUTH, date and application name easily using IDAA.

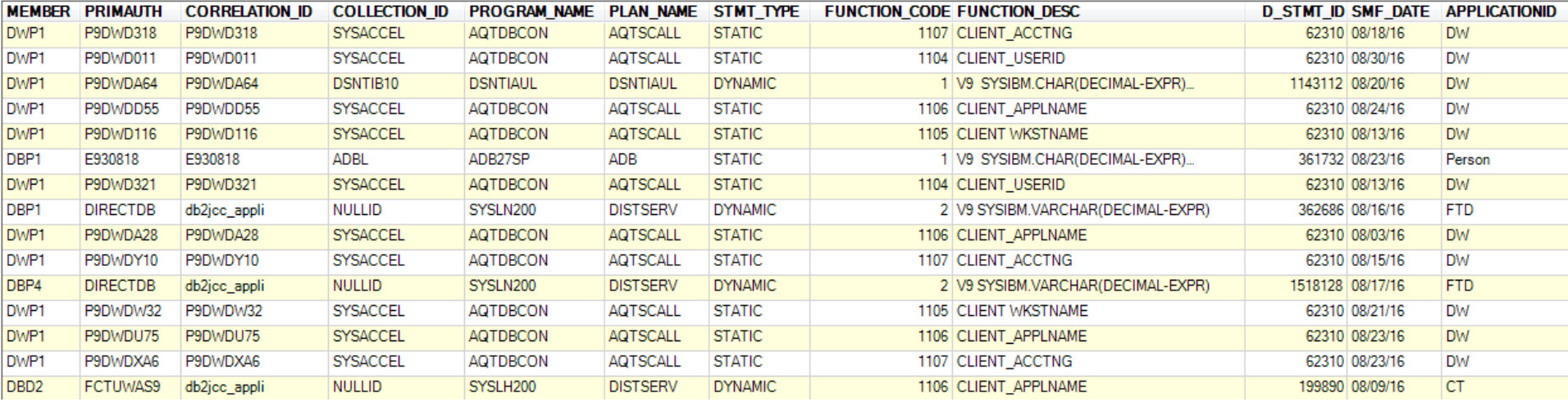

# Reporting and Analysis: SQL

SELECT I366.MEMBER, I366.PRIMAUTH, I366.CORRELATION\_ID, I366.COLLECTION\_ID, I366.PROGRAM\_NAME, I366.PLAN\_NAME, I366.STMT\_TYPE, I366.FUNCTION\_CODE, I366.FUNCTION\_DESC, I366.D\_STMT\_ID, i366.smf\_date, CASE WHEN PRIMAUTH LIKE 'DIRECT%' THEN 'FTD' WHEN SUBSTR(primauth,1,1) = 'E' THEN 'Person' WHEN SUBSTR(primauth,1,1) = 'T' THEN 'Person' WHEN SUBSTR(primauth,1,1) = 'S' THEN 'Person' WHEN SUBSTR(primauth,1,1) = 'P' THEN SUBSTR(PRIMAUTH,3,2) ELSE SUBSTR(PRIMAUTH,2,2) END AS ApplicationID FROM DB2ADMN.TDB\_SMF\_IFCID366 I366 **WHERE** --I366.STMT\_TYPE = 'DYNAMIC' --AND year(timestamp\_format(I366.SMF\_DATE, 'mm/dd/yy')) = '2016' AND month(timestamp\_format(I366.SMF\_DATE, 'mm/dd/yy')) = '\$month' --AND I366.MEMBER LIKE 'DBT%' --AND I366.FUNCTION\_CODE IN (1,2,3,4,5,6,7,8) --AND I366.PRIMAUTH LIKE 'FDWP%' GROUP BY I366.MEMBER, I366.PRIMAUTH, I366.CORRELATION\_ID, I366.COLLECTION\_ID, I366.PROGRAM\_NAME, I366.PLAN\_NAME, I366.STMT\_TYPE, I366.FUNCTION\_CODE, I366.FUNCTION\_DESC, I366.D\_STMT\_ID, I366.SMF\_DATE;

#### Reporting and Analysis: STMT\_TEXT

• Analysis required reviewing STMT\_TEXT and searching for key items as CASTs (using regular expressions search)

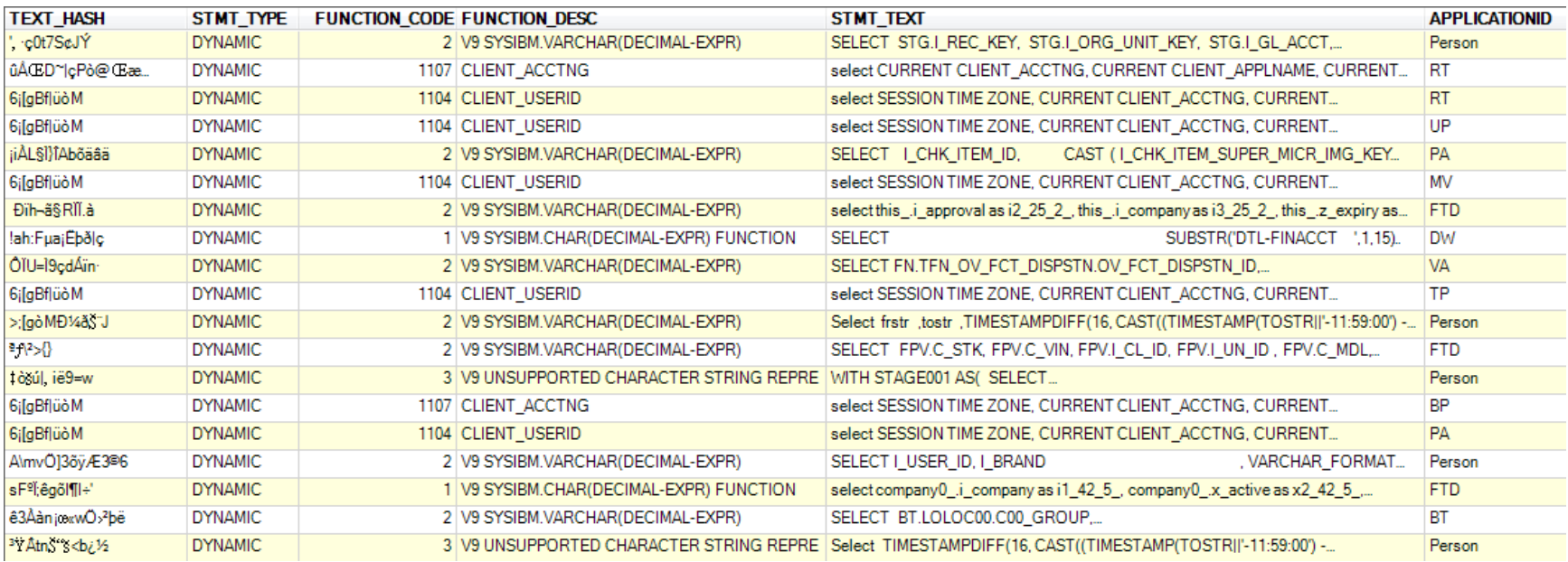

# Reporting and Analysis: SQLSTMT

• Static Statements required manual review of SQLs in Packages

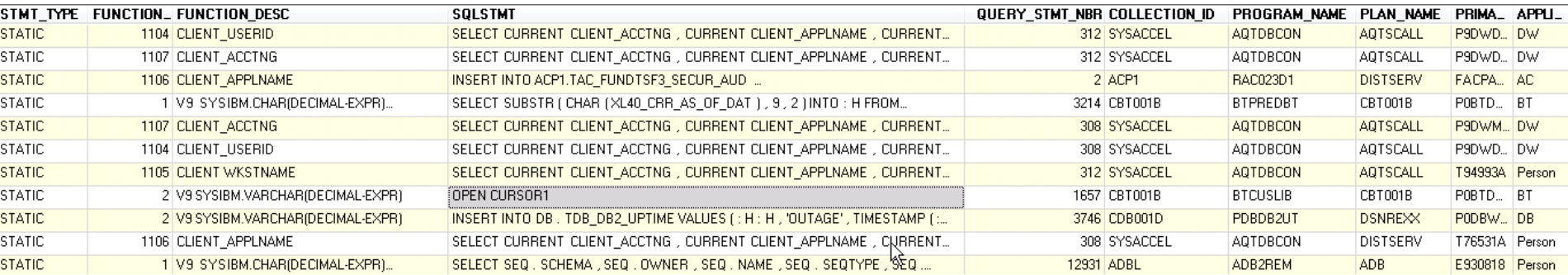

#### -------------------------------------------------------- --\*. DETAILS DYNAMIC;

--------------------------------------------------------

 $\mathbf{B}$ 

WITH QM\_CTE ( MEMBER,PRIMAUTH, CORRELATION\_ID, COLLECTION\_ID, PROGRAM\_NAME, PLAN\_NAME ,STMT\_TYPE, FUNCTION\_CODE, FUNCTION\_DESC, D\_STMT\_ID,d\_I366) AS (SELECT I366.MEMBER, I366.PRIMAUTH, I366.CORRELATION\_ID, I366.COLLECTION\_ID, I366.PROGRAM\_NAME, I366.PLAN\_NAME ,I366.STMT\_TYPE, I366.FUNCTION\_CODE, I366.FUNCTION\_DESC, I366.D\_STMT\_ID, i366.smf\_date FROM DB2ADMN.TDB\_SMF\_IFCID366 I366 **WHERE** I366.STMT\_TYPE = 'DYNAMIC' and year(timestamp\_format(I366.SMF\_DATE, 'mm/dd/yy')) = '2016' and month(timestamp\_format(I366.SMF\_DATE, 'mm/dd/yy')) = '8' --and (I366.member like 'DRP%' OR I366.member like 'DRU%' ) GROUP BY I366.MEMBER ,I366.PRIMAUTH,I366.CORRELATION\_ID,I366.COLLECTION\_ID,I366.PROGRAM\_NAME ,I366.PLAN\_NAME,I366.STMT\_TYPE,I366.FUNCTION\_CODE,I366.FUNCTION\_DESC ,I366.D\_STMT\_ID,I366.SMF\_DATE) , STMT as (SELECT QM\_CTE.MEMBER ,QM\_CTE.PRIMAUTH ,QM\_CTE.CORRELATION\_ID ,QM\_CTE.COLLECTION\_ID ,QM\_CTE.PROGRAM\_NAME ,QM\_CTE.PLAN\_NAME ,QM\_CTE.STMT\_TYPE ,QM\_CTE.FUNCTION\_CODE ,QM\_CTE.FUNCTION\_DESC ,QM\_CTE.D\_STMT\_ID , TEXT.STMT\_TOKEN, TEXT.TEXT\_HASH , TEXT1.STMT\_TEXT FROM QM\_CTE LEFT JOIN db2admn.TDB\_STMT\_CACHE TEXT ON QM\_CTE.program\_name = text.program\_NAME AND QM\_CTE.PRIMAUTH = TEXT.PRIMAUTH AND QM\_CTE.MEMBER = TEXT.GROUP\_MEMBER AND QM\_CTE.D\_STMT\_ID = text.stmt\_ID JOIN db2admn.TDB\_STMT\_CACHE\_TEXT TEXT1 ON text.TEXT\_HASH = text1.TEXT\_HASH WHERE TEXT.CACHED\_TS = (SELECT MAX(TEXT2.CACHED\_TS) FROM db2admn.TDB\_STMT\_CACHE TEXT2 WHERE QM\_CTE.program\_name = text2.program\_NAME AND QM\_CTE.PRIMAUTH = TEXT2.PRIMAUTH AND QM\_CTE.MEMBER = TEXT2.GROUP\_MEMBER AND QM\_CTE.D\_STMT\_ID = text2.stmt\_ID AND TEXT2.CACHED\_TS <= timestamp\_format(d\_i366,'mm/dd/yy') + 1 day )) select stmt.text\_hash. stmt.STMT\_TYPE ,stmt.FUNCTION\_CODE ,stmt.FUNCTION\_DESC , stmt.stmt\_text, CASE WHEN PRIMAUTH LIKE 'DIRECT%' THEN 'FTD' WHEN SUBSTR(stmt.primauth,1,1) = 'E' THEN 'Person' WHEN SUBSTR(stmt.primauth,1,1) = 'T' THEN 'Person' WHEN SUBSTR(stmt.primauth,1,1) = 'S' THEN 'Person' WHEN SUBSTR(stmt.primauth,1,1) = 'P' THEN SUBSTR(STMT.PRIMAUTH,3,2) ELSE SUBSTR(STMT.PRIMAUTH,2,2) END AS ApplicationID from stmt GROUP BY stmt.text\_hash. stmt.STMT\_TYPE ,stmt.FUNCTION\_CODE ,stmt.FUNCTION\_DESC , stmt.stmt\_text, CASE WHEN PRIMAUTH LIKE 'DIRECT%' THEN 'FTD'

--\*. DETAILS STATIC;

--------------------------------------------------------

--------------------------------------------------------

WHEN SUBSTR(stmt.primauth,1,1) = 'T' THEN 'Person' WHEN SUBSTR(stmt.primauth,1,1) = 'S' THEN 'Person'

WITH OM\_CTE ( MEMBER,PRIMAUTH, CORRELATION\_ID, COLLECTION\_ID, PROGRAM\_NAME, PLAN\_NAME ,STMT\_TYPE, FUNCTION\_CODE, FUNCTION\_DESC, D\_STMT\_ID,d\_I366,QUERY\_STMT\_NBR) AS (SELECT I366.MEMBER, I366.PRIMAUTH, I366.CORRELATION\_ID, I366.COLLECTION\_ID, I366.PROGRAM\_NAME, I366.PLAN\_NAME ,I366.STMT\_TYPE, I366.FUNCTION\_CODE, I366.FUNCTION\_DESC, I366.D\_STMT\_ID, i366.smf\_date, I366.QUERY\_STMT\_NBR FROM DB2ADMN.TDB\_SMF\_IFCID366 I366 WHERE I366.STMT\_TYPE = 'STATIC' and year(timestamp\_format(I366.SMF\_DATE, 'mm/dd/yy')) = '2016' and month(timestamp\_format(I366.SMF\_DATE, 'mm/dd/yy')) = '8' --and (I366.member like 'DRP%' OR I366.member like 'DRU%' OR I366.member like 'DDT%' OR I366.member like 'DDD%' ) GROUP BY I366.MEMBER ,I366.PRIMAUTH,I366.CORRELATION\_ID,I366.COLLECTION\_ID,I366.PROGRAM\_NAME ,I366.PLAN\_NAME,I366.STMT\_TYPE,I366.FUNCTION\_CODE,I366.FUNCTION\_DESC ,I366.D\_STMT\_ID,I366.SMF\_DATE, I366.QUERY\_STMT\_NBR) , STMT as (SELECT QM\_CTE.MEMBER ,QM\_CTE.PRIMAUTH ,QM\_CTE.CORRELATION\_ID ,QM\_CTE.COLLECTION\_ID ,QM\_CTE.PROGRAM\_NAME ,QM\_CTE.PLAN\_NAME ,QM\_CTE.STMT\_TYPE ,QM\_CTE.FUNCTION\_CODE ,QM\_CTE.FUNCTION\_DESC ,QM\_CTE.D\_STMT\_ID , TEXT.TEXT\_HASH , TEXT1.SQLSTMT FROM QM\_CTE LEFT JOIN DB2ADMN.CQM31\_53\_STATIC\_SQL\_TEXT ON QM\_CTE.program\_name = text.program AND QM\_CTE.QUERY\_STMT\_NBR = TEXT.STMT AND case when QM\_CTE.MEMBER like 'DBP%' THEN 'PDG1' when QM\_CTE.MEMBER like 'DRP%' THEN 'PRG1' when QM\_CTE.MEMBER like 'DWP%' THEN 'PWG1' ELSE '' END = TEXT.DB2\_SUBSYSTEM AND QM\_CTE.COLLECTION\_ID = text.COLLECTION JOIN DB2ADMN.CQM31\_53\_STATIC\_SQL\_STMT TEXT1 ON text.TEXT\_HASH = text1.TEXT\_HASH WHERE TEXT.PKG\_TIMESTAMP = (SELECT MAX(TEXT2.PKG\_TIMESTAMP) FROM DB2ADMN.CQM31\_53\_STATIC\_SQL TEXT2 WHERE QM\_CTE.program\_name = text2.program AND QM\_CTE.QUERY\_STMT\_NBR = TEXT2.STMT AND case when QM\_CTE.MEMBER like 'DBP%' THEN 'PDG1' when QM\_CTE.MEMBER like 'DRP%' THEN 'PRG1' when QM\_CTE.MEMBER like 'DWP%' THEN 'PWG1' ELSE '' END = TEXT.DB2\_SUBSYSTEM AND QM\_CTE.COLLECTION\_ID = text2.COLLECTION AND TEXT2.PKG\_TIMESTAMP <= timestamp\_format(d\_i366,'mm/dd/yy') + 1 day )) select stmt.text\_hash, stmt.STMT\_TYPE ,stmt.FUNCTION\_CODE ,stmt.FUNCTION\_DESC , STMT.SQLSTMT, CASE WHEN PRIMAUTH LIKE 'DIRECT%' THEN 'FTD' WHEN SUBSTR(stmt.primauth,1,1) = 'E' THEN 'Person'

#### Reporting and Analysis: Communication

- The report allowed us to analyze and test functions to determine impact.
- For example: we found that these functions would not impact us: **FC Description**

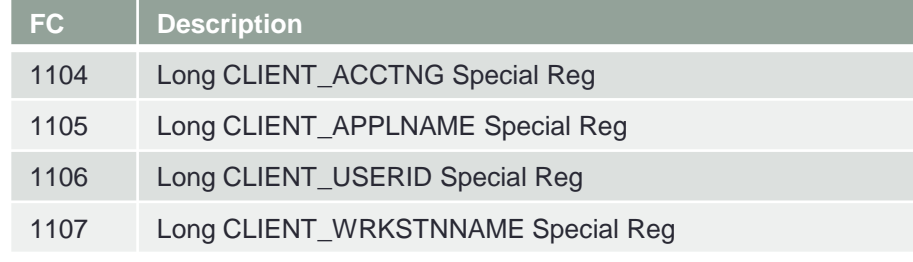

- Focus on functions that will be impacted
- For example: impactful incompatibilities

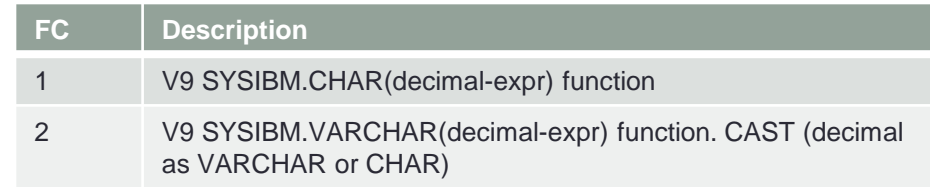

#### Reporting and Analysis: Communication

- Informed the Application Teams of incompatibilities
- Informed them of required code changes and, their testing and implementation options.

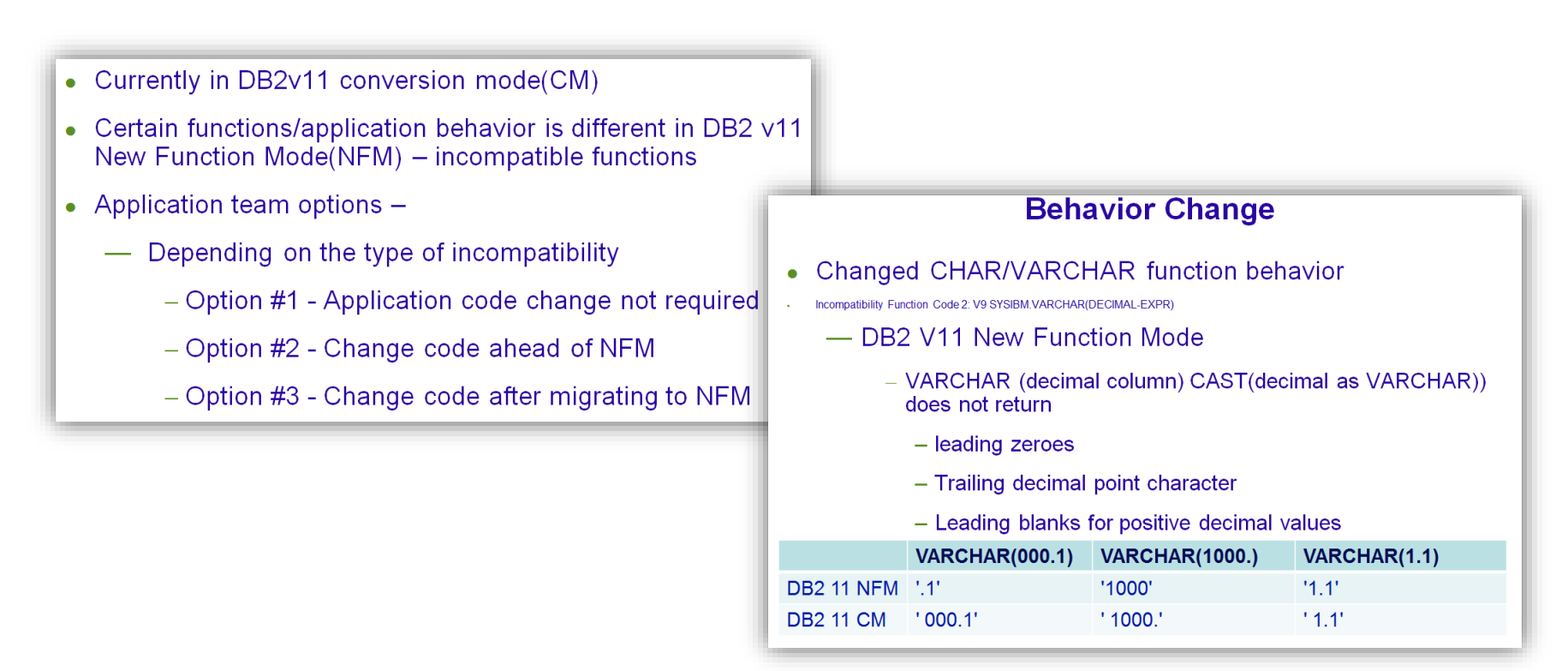

# Testing and Implementation

- We informed them of other functions (as VARCHAR\_FORMAT) that would provide the same result.
- Application teams are able to test New Function Mode and go back using SET PATH statements.
	- This proved to be very helpful to show application teams how the results of CHAR and VARCHAR were different in SYSCOMPAT\_V9 and CURRENT mode:
	- **SET PATH statements:** 
		- SET PATH

=syscompat\_v9,SYSFUN,SYSPROC,SYSIBMADM,SYSIBM;

• SET PATH =syscurrent,SYSFUN,SYSPROC,SYSIBMADM,SYSIBM;

#### Testing and Implementation: Fence IDs

- As a DB2 environment is set to CURRENT mode, it may be necessary to 'fence' IDs to provide ample time for application/SQL changes to be tested and implemented.
- Fence IDs in Profile tables of (non-batch) authorization ids
- SQLs containing CAST statements will not be 'fenced' even though authorization id is 'fenced'
- Once application/SQLs are tested, delete rows in the profile tables.

### Fence ID SQLs

- Fence ID SQLs:
	- Insert into sysibm.dsn\_profile(authid, profileid) values ('AUTHID', 5001);
		- 5001 is a random number
	- Insert into sysibm.dsn\_profile\_attributes(profileid, keywords, attribute1) values (5001,'SPECIAL\_REGISTER','SET PATH = "SYSCOMPAT\_V9","SYSIBM","SYSFUN","SYSPROC","SYSIBMA DM"')

#### Be Aware…

- IFCID 366 vs IFCID 376 (Details vs Summary)
- Make sure trace is started automatically when DB2 starts
- Ensure that DB2 environments at the same maintenance levels and same module versions, otherwise I366 may not catch all incompatibilities
- I366 only reports on executed SQLs that return results
- Depending of level activity, you may find that old statements are flushed out of the STMTCACHE
- $\cdot$  SQL TEXT sometimes not there "stmt id = 0"
	- Get the latest PI71903: ENHANCEMENTS FOR IFCID 366 AND IFCID 376 [\(http://www-01.ibm.com/support/docview.wss?uid=swg1PI71903&myns=swgimgmt&mynp=OCSSEPEK&mync=R&cm\\_sp=swgimgmt-\\_-](http://www-01.ibm.com/support/docview.wss?uid=swg1PI71903&myns=swgimgmt&mynp=OCSSEPEK&mync=R&cm_sp=swgimgmt-_-OCSSEPEK-_-R) OCSSEPEK-\_-R)
- "Depends on Data"

# **Questions**

- Contact Information:
	- Lillian Russell: lillian.russell@53.com
	- Lori Alexander: lori.alexander@53.com
	- Billy Sundarrajan: billy.sundarragan@53.com